- 1- Para cada subrede possível, apresente o endereço IP da subrede, o endereço IP do primeiro host, o endereço IP do último host e o endereço de broadcast. Calcule também o número de subredes e o número de hosts para cada subrede.
- a) 192.168.10.0/26
- b) 207.209.68.0/27 c) 131.107.0.0/20
- d) 10.0.0.0/13
- 2- Para cada alínea verifique se os endereços IP estão ou não na mesma subrede:
- a) Endereço IP1: 192.168.1.116/26 Endereço IP2: 192.168.1.124 /26
- b) Endereço IP1: 192.168.0.180/27 Endereço IP2: 192.168.0.192/27
- c) Endereço IP1: 172.16.100.234 Endereço IP2: 172.16.98.234 Máscara de subrede: 255.255.240.0
- d) Endereço IP1: 192.168.10.31/27 Endereço IP2: 192.168.10.32/27
- e) Endereço IP1: 10.0.0.1/23 Endereço IP2: 10.0.1.1/23
- f) Endereço IP1: 10.10.8.100/21 Endereço IP2: 10.10.7.100/21
- 3- Que informação é enviada pelo router A e pelo router B? Quais as consequências no encaminhamento:

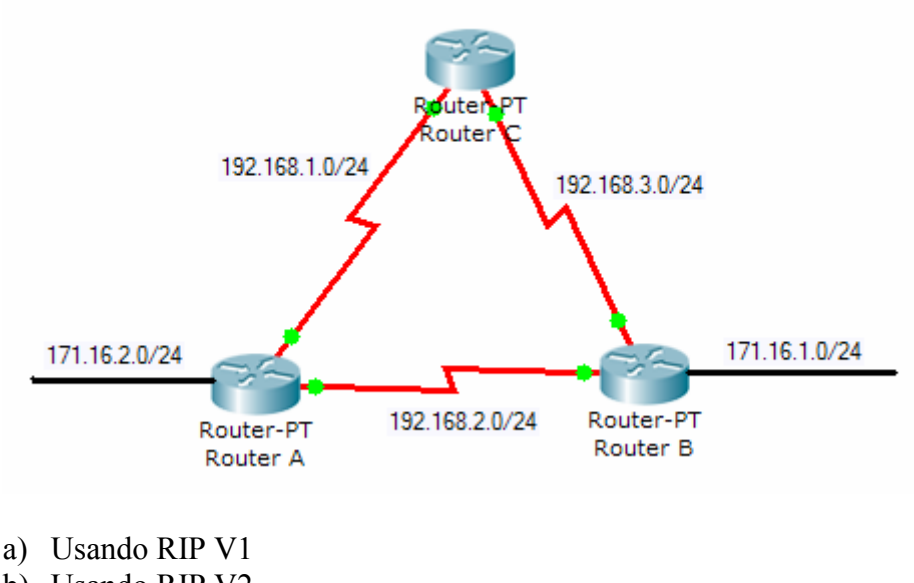

b) Usando RIP V2

4- Qual é o erro de configuração? Justifique.

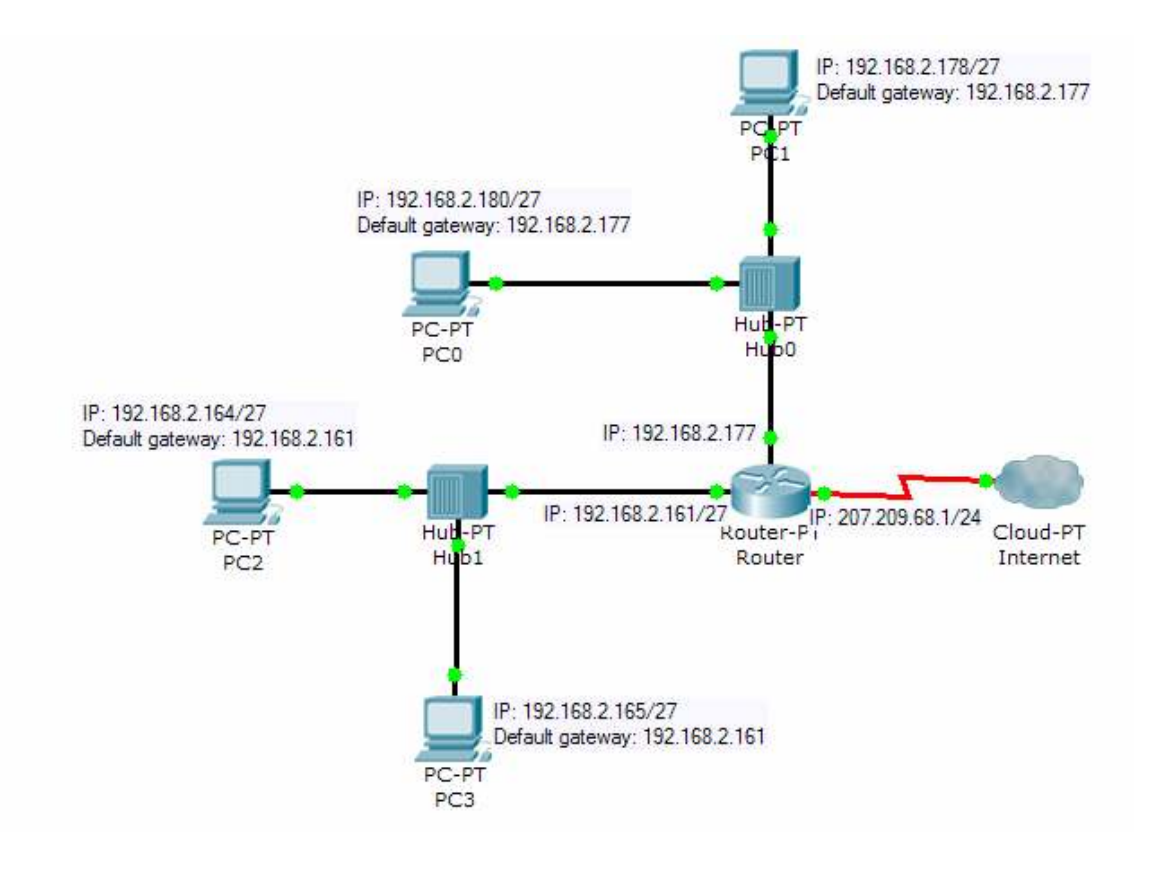

5- A sua empresa tem para utilização as seguintes redes: 193.168.1.0/24 e 193.168.2.0/24. De modo a minimizar o desperdício de endereços IP, apresente uma solução:

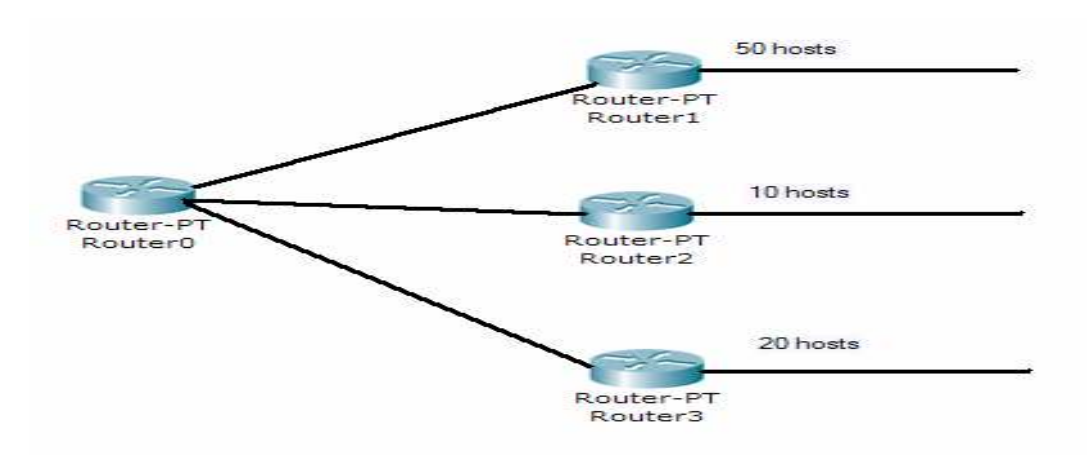

- a) Usando "apenas" subnetting.
- b) Usando VLSM.
- 6- Você obteve o endereço 192.168.0.0/20 do responsável do departamento de informática. Indique qual é a máscara de subrede que faz com que o endereço IP

192.168.3.1 e o 192.168.4.1 pertençam à mesma subrede, mas também permita o maior número de subredes possível. (Sugestão: procure no "intervalo" /19 a /24)

7- Faça o exercício "Packet Tracer 4.0 Skill Building Activity: SBA 6SX (Subnetting and RIP Routing)". Utilize os seguintes ficheiros:

…\CCNA2\SkillBuilder\_SubnettingandRIPRouting\SBA6CX\_Handout.doc …\CCNA2\SkillBuilder\_SubnettingandRIPRouting\SBA6CX.pka

8- Efectue a *agregação* dos caminhos à direita do "Router0", de modo a que todos os destinos permaneçam atingíveis.

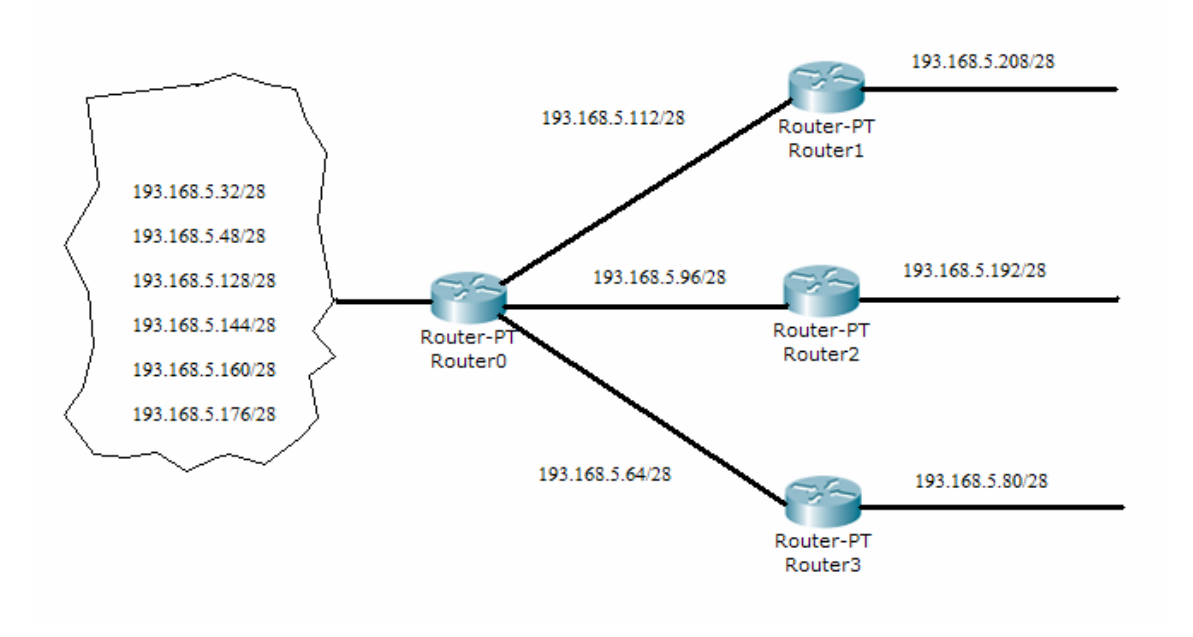